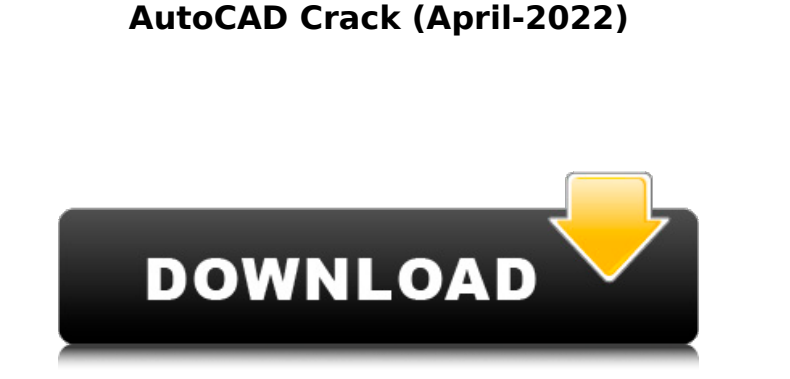

**AutoCAD Crack+ Activation Code With Keygen PC/Windows**

How AutoCAD Works AutoCAD operates using the Windows user interface, with most functions controlled by a set of "windows" that are displayed by default whenever AutoCAD is running. Command line interface AutoCAD has two command line interfaces, one for legacy users and another for the most recent feature set. The legacy interface was developed during the 1980s to provide backward compatibility with older versions of AutoCAD, which used a command window instead of the current user interface. The legacy interface uses a command window similar to the Command Window (CmdWin) and Command Prompt (CmdPrompt) user interface components in Microsoft Windows. The new user interface, which has replaced the legacy interface for more recent versions of AutoCAD, is written in a programming language called Unified Application Programming Interface (UAPI). It is completely scriptable using the AutoLISP programming language. The new command line interface consists of a command window, menus, toolbar, and toolbars. Like the Windows user interface, the command window has a Help pane that provides access to help information, and an Options bar that allows the user to change features such as the settings for fonts, line endings, rendering, etc. The command line interface is scriptable using the AutoLISP programming language. A sample script for creating a new AutoCAD session can be downloaded from the Autodesk website. Object-Oriented Interface The most recent features of AutoCAD, including parametric and dynamic modeling, are available in a graphical user interface called the Object-Oriented Interface (OOI). An example of the OOI is shown in the figure. In this user interface, users click on an area of the drawing to make selections of objects or layers. To perform an operation, users click on an icon, which in turn activates a menu of commands. The OOI is fully scriptable using the UAPI programming language. Drawing Parts AutoCAD includes a Part drawing style. In a Part drawing, the user does not see the entire drawing at once. Instead, the user opens each part in turn and works on the part. The user then opens the next part, and so on. Parts are useful for creating models that have repeating parts such as cladding, a core, and a duct system, for example. Parts can also be used for non-repeating

## designs such as a building or a sculpture.

**AutoCAD Crack With License Code**

## Graphic standards including, but not limited to, colors, graphics styles, ligatures, sizing of fonts, and other font characteristics. To meet the graphic standards, each

application needs to be built to a certain degree. For example, AutoCAD Architecture and AutoCAD Electrical are built with the graphic standards of the application, but Autodesk Design Review is not. See also List of drawing software References External links Category:Computer-aided design software Category:AutoCADQ: Resizing image not working in Android I have an image view and i want to resize the image so that i get only the border. I have my class called BorderImageViewer. I created a method to create the border in the BorderImageViewer class. Now i can create the border but whenever i run the app it just crashes and i am not sure what the error is. BorderImageViewer.java @Override public void onDraw(Canvas canvas) { if (width > height) { int size = width  $*$  0.8; canvas.drawRect(left, top, right, top + size, paint); } else { int size = height  $*$  0.8; canvas.drawRect(top, left, top  $+$  size, right, paint);  $\}$   $\}$  My Layout: ca3bfb1094

Open the autocad.ini file. Open the Autocad.ini file. Activate the following section: [LCAD] hShrinkwrapEnabled=1 TrayIconDisable=1 Before releasing this tweak to the public release version, I have to publish it to the Android Market and Facebook, then add the "freeware" tag to this thread. A: It's from the documentation: POSSIBLE USES Because this method only affects the newly created objects, not any existing object, you can use the Key to access the existing objects of any layer. You will need to know the layer and object key of an existing object in order to access it. So, you can always create a new object in a layer to have a "key". If the Autocad did not have this feature, I suppose it would have been added... The antinociceptive effect of lignocaine in the absence of tonic pain depends on its dose. The aim of this study was to investigate whether a dose of lignocaine sufficient to cause a "tactile" analgesic effect in the absence of a tonic pain in healthy volunteers is also sufficient to produce analgesia in the presence of a tonic pain. A randomized, double-blind study was performed in 12 healthy volunteers with a new intradermal application of lignocaine with various concentrations (0.5%, 0.1%, 0.03%) on the dorsum of the left hand. Pain threshold and pain tolerance were assessed by electronic pain stimulus using a bi-phasic stimulation. Tactile sensation was evaluated using a von Frey monofilament. All three concentrations of lignocaine produced a significant antinociceptive effect, increasing the pain threshold and the pain tolerance, thus attenuating the pain sensation. The analgesic effect of the three concentrations of lignocaine depended significantly on the dosage applied. A lignocaine dose sufficient to cause analgesia in the absence of tonic pain also produces analgesia when applied during tonic pain.Q: Using the post method in the android network library I have the following question. I need to write an application that allows users to chat through the internet. This is a simple application that shows the input text messages from the user and displays them on the output text message area. I want to add the ability to send

**What's New In?**

Import and convert digital media into your drawings. Convert audio, video, and PowerPoint files into editable AutoCAD drawings. (video: 1:07 min.) Import with vectors or raster images. Cut, copy, paste, and rotate images and drawings as needed. (video: 3:41 min.) Improved interactivity with AutoCAD and mobile devices. Design in AutoCAD or easily make changes to the drawings from mobile devices. (video: 1:21 min.) Improved 360-degree view. Easily check the entire drawing or view a local section of a drawing in a true 3D view. (video: 2:03 min.) New tools to make it easier to find and customize symbols. Filter symbols by category and customize them with an easy-to-use dialog box. (video: 1:23 min.) Customizable panel templates. Customize the interface to better suit your needs.

(video: 2:21 min.) Ability to manage multiple undo levels. No more having to redo major changes to a drawing to undo minor changes. (video: 2:13 min.) New cameras. Easily snap pictures of a drawing's environment or incorporate pictures or video into your AutoCAD drawings. (video: 3:03 min.) Better paper handling. Faster exporting, importing, and sharing of drawings. (video: 1:42 min.) New and improved drawing tools. Easily and efficiently annotate, edit, and manage your drawings with new tools and customizations. (video: 3:10 min.) Faster rendering and faster runtime. New experiences with AutoCAD and the Web. Dynamic loading of your drawings in the browser without the need for you to export them to other file formats. Easily interact with your drawings from the web browser. (video: 1:15 min.) Easier AutoCAD setup. Easily set up a new PC or upgrade an old one, saving a few steps and time. (video: 2:09 min.) More interactive command line. Easily interact with AutoCAD using the command line. (video: 1:23 min.) Improved data visualizations. Easily generate PDF, Excel, or PowerPoint-based reports or displays with previously existing reports. (video: 1:18 min.) Security enhancements. Improved security with more granular controls on user accounts, improved

OS: Windows 7 or later (64bit Windows 7, Windows 8.1, Windows 10) Processor: Intel Core i3, AMD Athlon64, or better Memory: 4 GB RAM Graphics: DirectX 9 compatible graphics card with 2 GB RAM DirectX: DirectX 9.0c compatible with graphics card Storage: 15 GB available hard drive space Sound: DirectX compatible sound card Networking: Ethernet or better broadband Internet connection A DVD drive (DVD 9 compatible) is required for installation For more

## Related links:

https://guest-bloggers.com/wp-content/uploads/AutoCAD\_Crack\_License\_Key\_Full\_2022\_New.pdf https://keephush.net/wp-content/uploads/2022/07/AutoCAD\_Crack\_Free\_Download\_Latest.pdf <http://geniyarts.de/?p=43053> https://baymarine.us/wp-content/uploads/2022/07/AutoCAD\_Crack\_\_\_Full\_Version\_Free\_Updated\_2022.pdf https://www.ibif.at/wp-content/uploads/2022/07/AutoCAD\_Crack\_\_\_Free\_License\_Key\_Free\_For\_PC.pdf <http://www.hva-concept.com/autocad-crack-registration-code-download-mac-win-2/> <http://feelingshy.com/autocad-crack-serial-key-pc-windows-latest-2022/> <https://www.miomiojoyeria.com/wp-content/uploads/2022/07/betwha.pdf> <https://luvmarv.com/autocad-crack-download-3/> <https://www.orion4u.nl/autocad-crack-for-windows/> <https://www.spasvseyarusi.ru/advert/autocad-crack-free-latest/> <https://9escorts.com/advert/autocad-2018-22-0/> <https://startpointsudan.com/index.php/2022/07/23/autocad-crack-license-keygen-free/> <https://www.safedentalimplants.org/wp-content/uploads/2022/07/AutoCAD-8.pdf> <https://charlottekoiclub.com/advert/autocad-crack-license-keygen-for-windows-2022/> <http://galaxy7music.com/?p=64245> https://kozy-k.com/wp-content/uploads/2022/07/AutoCAD\_Crack Free\_Download\_MacWin\_2022\_New.pdf <https://portalnix.com/autocad-24-1-crack-download-for-windows/> <http://joshuatestwebsite.com/autocad-crack-mac-win-2/> [http://www.tenutacostarossa.it/wp-content/uploads/2022/07/AutoCAD\\_Crack.pdf](http://www.tenutacostarossa.it/wp-content/uploads/2022/07/AutoCAD_Crack.pdf)